## **Los Medanos College**

## **CWEE Fillable Forms Instructions for Students**

- 1. Student opens the form using Adobe Acrobat
- 2. Student completes fillable form by typing in responses
- 3. Student signs the form using the "Sign document by typing or drawing a signature" option from the toolbar, or by printing and signing in pen.

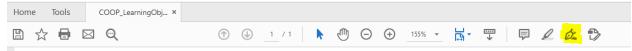

- 4. Workplace supervisor for signature, using the same method, or obtains a signature in person.
- 5. Student uploads the completed and signed form into their canvas course assignment